## Cisco Webex-rum serien Touch10 Snabbreferens CE9.7

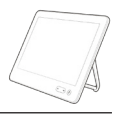

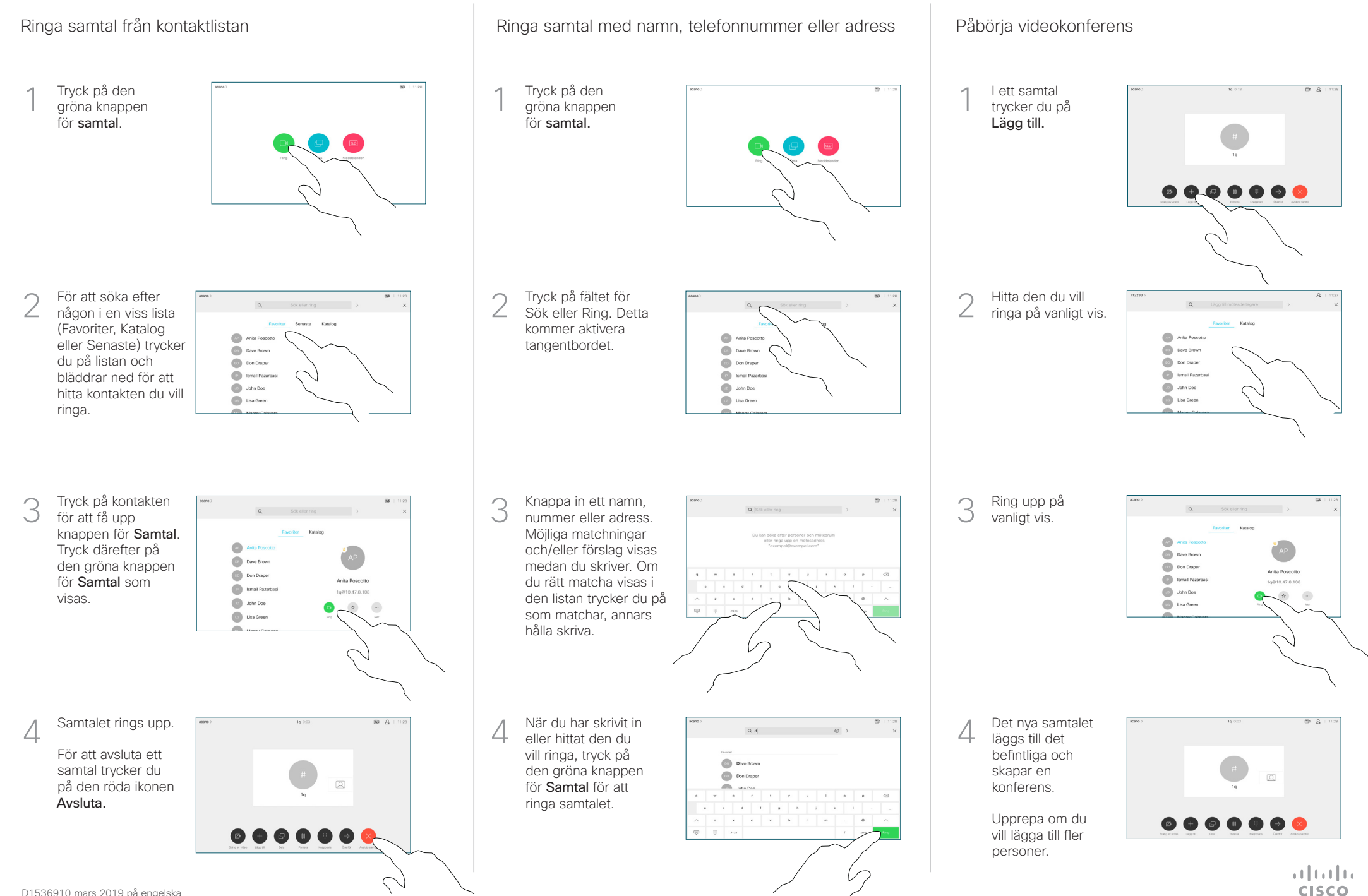

## Cisco Webex-rum serien Touch10 Snabbreferens CE9.7

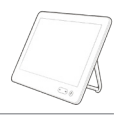

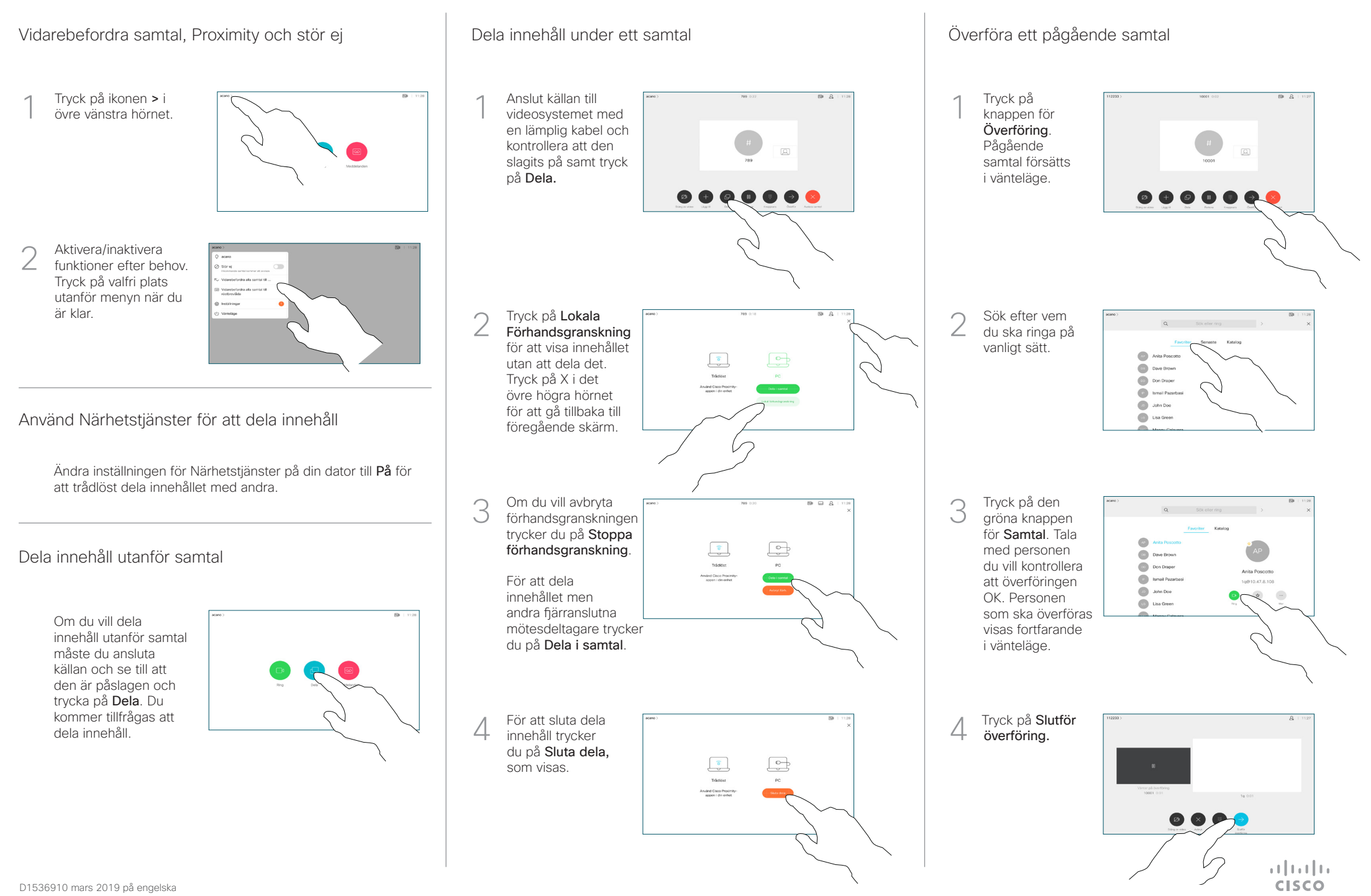